## **Node Tables with Computed Fields**

**DID YOU KNOW ...** you can create tables for nodes that draw information from other tables in the same vector object?

## **What Creating Node Tables with Computed Fields Gives You**

- Node element numbers without exposing internal tables
- Element information for lines attached to nodes
- Automatic creation of table that includes records for all nodes
- Add as many fields as desired with computed or direct entry values

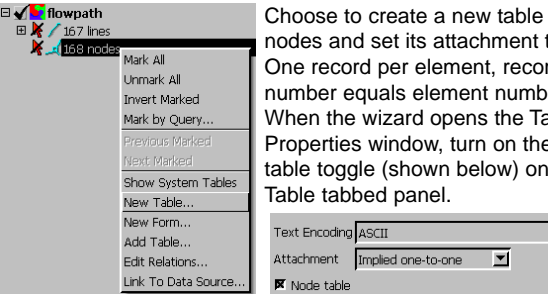

Choose to create a new table for nodes and set its attachment type as One record per element, record number equals element number. When the wizard opens the Table Properties window, turn on the Node table toggle (shown below) on the

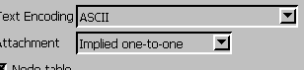

The query shown below will get its information for every node in the vector object from the first line that has that node as a start node. This query returns 0 if there is no upstream line from the node.

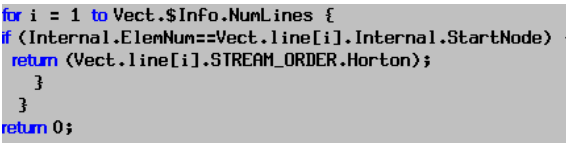

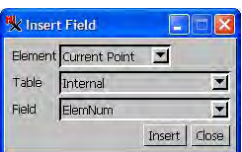

Accepting the default values (above) when inserting a field for a computed field expression in a node table will create a table with the same number of records as nodes in the object.

line

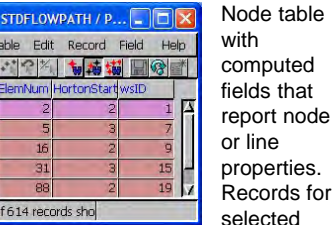

 $\begin{array}{|c|} \hline \text{T}_i \\ \hline \text{T}_{\downarrow} \end{array}$ 

nodes are shown. Polygon properties can also be reported in such a table.

## **How to Create Node Tables with Computed Fields**

- Right-click on the node element line and choose New Table.
- Choose User Defined then provide a name and description for the table.
- Choose One record per element, record number equals element number in the wizard (which is shown as Implied one-to-one in the table properties)
- Click on Node table on the Table tabbed panel.
- Click on the Add Field icon, set as a computed field with width appropriate for the number of nodes in your vector object, and click Edit Expression.
- Click on the Insert Field icon in the Query window and accept the defaults (Current Point, Internal, and ElemNum).
- Click on Add Field again, this time define the field as desired.

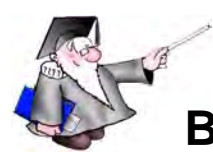

## **WANT TO KNOW MORE?**

**Building and Using Queries** See the booklet entitled:

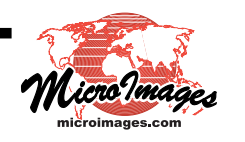